This work is on a Creative Commons Attribution 4.0 International (CC BY 4.0) license, [https://creativecommons.org/licenses/by/4.0/.](https://creativecommons.org/licenses/by/4.0/) Access to this work was provided by the University of Maryland, Baltimore County (UMBC) ScholarWorks@UMBC digital repository on the Maryland Shared Open Access (MD-SOAR) platform.

# Please provide feedback

Please support the ScholarWorks@UMBC repository by emailing [scholarworks-group@umbc.edu](mailto:scholarworks-group@umbc.edu) and telling us what having access to this work means to you and why it's important to you. Thank you.

# **Unstructured kinetic models to simulate an arabinose switch that decouples cell growth from metabolite production**

Harley Edwards, Peng Xu\*

## **Supplementary files for Arabinose Switch GUI**

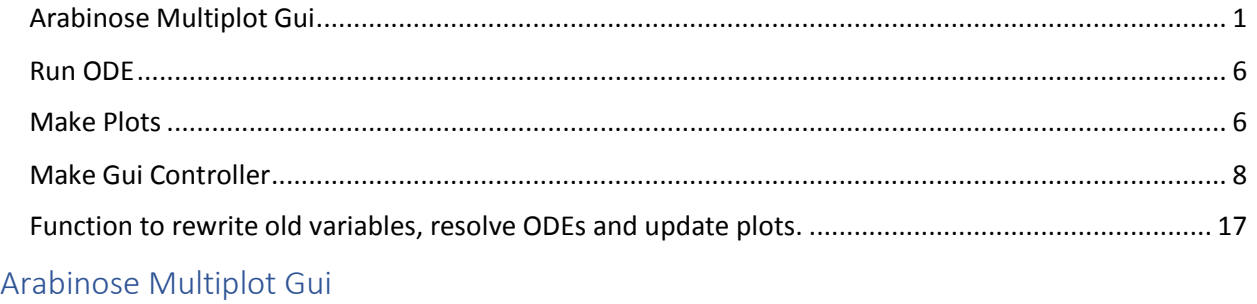

### Harley Edwards

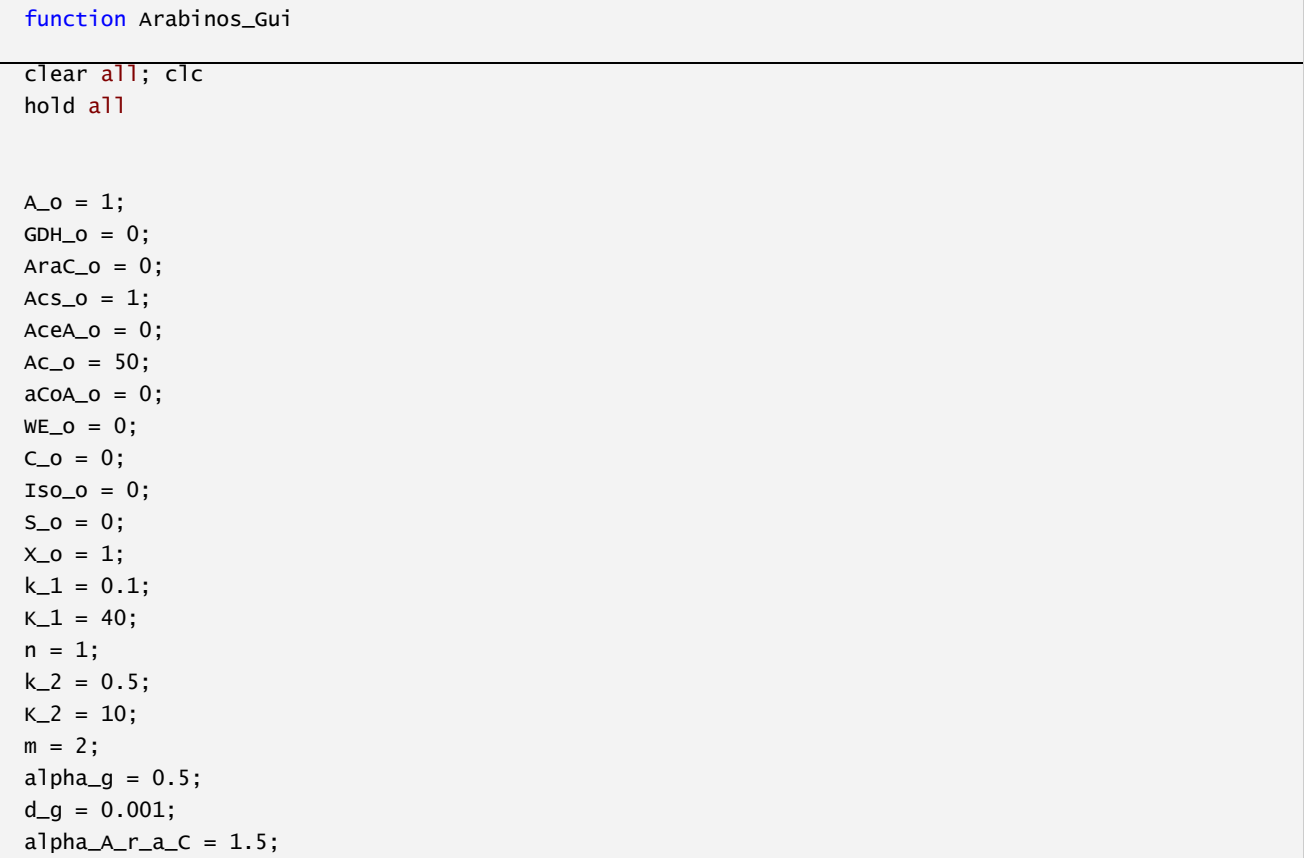

```
K_R = 0.2;
p = 2;d_{\text{A}rac} = 0.1;
alpha_ACS = 1.7;
d\_ACS = 0.1;alpha_AceA = 1.5;
K_RAraC = 0.1;
q = 1;d<sub>ACeA = 0.1;</sub>
k_{AC} = 0.33;K_Ac = 10;r = 1;k_aCOA = .2;k_c = 0.1;k_{I}so = 0.5;
K_Iso = 20;
s = 1;mu_max = 10;K_m = 200;w = 1;Yxs=0.4;
d_x = 0.001;alpha_p = .0000008;beta_p = 0.008;K_PaCOA = 5;
v = 1;Yps = 0.1;for alpha_A_r_a_C = [.2:.2:1.5]tspan = [1:1:3000];
initial = [A_0 GDH_0 Arac_0 Acs_0 Acea_0 Ac_0 acoa_0 acoa_0 WE_0 Ca. Iso_0 S_0 X_0];options = ['NonNegative', 1];
[T, Y] = ode23s(\mathcal{Q}(t, x)) Arabinose_Gui_Functions(t,x, k_1, K_1, n, k_2, K_2, m, alpha_g, d_g,
alpha_A_r_a_C, K_RA, p, d_AraC, alpha_ACS, d_ACS,alpha_AceA, K_RAraC, q, d_AceA, k_Ac, K_Ac, r, 
k_aCoA, k_c, k_Iso, K_Iso, s, mu_max, K_m, w,Yxs, d_x, alpha_p, beta_p, K_PaCoA, v, Yps),tspan, 
initial, options);
figure(1)
subplot(3,4,1)
subtit = sgtitle('Metabolite and Enzyme Concentrations Vs Time and \alpha_A_r_a_C')
subtit.FontSize = 30
subplot(3,4,1)%figure(1)
plot(T, Y(:,1), 'Linewidth', 2, 'DisplayName',sprintf('\alpha_A_r_a_C = %0.2f',alpha_A_r_a_C))
xlabel('Time', 'FontSize', 15);
ylabel('Arabinose', 'FontSize', 15);
%title('Arabinose');
hold on
subplot(3, 4, 2)
%figure(2)
```

```
plot(T, Y(:,2), 'Linewidth', 2,'DisplayName',sprintf('\alpha_A_r_a_C = %0.2f',alpha_A_r_a_C))
xlabel('Time', 'FontSize', 15);
ylabel('GDH', 'FontSize', 15);
%title('Glucose Dehydrogenase');
hold on
subplot(3, 4, 3)
%figure(3)
plot(T, Y(:,3), 'Linewidth', 2,'DisplayName',sprintf('\alpha_A_r_a_C = %0.2f',alpha_A_r_a_C))
xlabel('Time', 'FontSize', 15);
ylabel('AraC', 'FontSize', 15);
%title('AraC');
hold on
subplot(3, 4, 4)
%figure(4)
plot(T, Y(:,4), 'Linewidth', 2,'DisplayName',sprintf('\alpha_A_r_a_C = %0.2f',alpha_A_r_a_C))
xlabel('Time', 'FontSize', 15);
ylabel('ACS', 'FontSize', 15);
%title('Acetyl-CoA Synthase');
hold on
subplot(3, 4, 5)
%figure(5)
plot(T, Y(:,5), 'Linewidth', 2,'DisplayName',sprintf('\alpha_A_r_a_C = %0.2f',alpha_A_r_a_C))
xlabel('Time', 'FontSize', 15);
ylabel('AceA', 'FontSize', 15)
%title('Isocitrate Lyase');
hold on
subplot(3, 4, 6)
%figure(6)
plot(T, Y(:,6), 'Linewidth', 2,'DisplayName',sprintf('\alpha_A_r_a_C = %0.2f',alpha_A_r_a_C))
xlabel('Time', 'FontSize', 15);
ylabel('Acetate', 'FontSize', 15)
%title('Acetate concentration');
hold on
subplot(3, 4, 7)
%figure(7)
plot(T, Y(:,7), 'Linewidth', 2,'DisplayName',sprintf('\alpha_A_r_a_C = %0.2f',alpha_A_r_a_C))
xlabel('Time', 'FontSize', 15);
ylabel('A-CoA', 'FontSize', 15);
%title('Acetyl-CoA concentration');
hold on
subplot(3, 4, 8)
%figure(8)
plot(T, Y(:,8), 'Linewidth', 2,'DisplayName',sprintf('\alpha_A_r_a_C = %0.2f',alpha_A_r_a_C))
xlabel('Time', 'FontSize', 15);
ylabel('Wax Esters', 'FontSize', 15)
%title('Wax Esters');
hold on
```

```
subplot(3, 4, 9)
%figure(9)
plot(T, Y(:,9), 'Linewidth', 2,'DisplayName',sprintf('\alpha_A_r_a_C = %0.2f',alpha_A_r_a_C))
xlabel('Time', 'FontSize', 15);
ylabel('Citrate', 'FontSize', 15)
%title('Citrate concentration');
hold on
subplot(3, 4, 10)
%figure(10)
plot(T, Y(:,10), 'Linewidth', 2,'DisplayName',sprintf('\alpha_A_r_a_C = %0.2f',alpha_A_r_a_C))
xlabel('Time', 'FontSize', 15);
ylabel('Isocitrate', 'FontSize', 15)
%title('Isocitrate concentration');
hold on
subplot(3, 4, 11)
%figure(11)
plot(T, Y(:,11), 'Linewidth', 2,'DisplayName',sprintf('\alpha_A_r_a_C = %0.2f',alpha_A_r_a_C))
xlabel('Time', 'FontSize', 15);
ylabel('Succinate', 'FontSize', 15)
%title('Succinate concentration');
hold on
subplot(3, 4, 12)
%figure(12)
plot(T, Y(:,12), 'Linewidth', 2,'DisplayName',sprintf('\alpha_A_r_a_C = %0.2f',alpha_A_r_a_C))
xlabel('Time', 'FontSize', 15);
ylabel('Cell concentration', 'FontSize', 15)
%title('Cell concentration');
hold on
figure(2)
subplot(1,3,1)sgtitle('Phase Plane Analysis', 'FontSize', 20)
plot(Y(:,12), Y(:,8), 'Linearidth', 2, 'DisplayName', sprintf('\\alpha_A_r_a_c =%0.2f',alpha_A_r_a_C))
xlabel('Cell Concetration', 'FontSize', 15);
ylabel('Product Concentration', 'FontSize', 15)
hold on
subplot(1,3,2)plot(Y(:,6), Y(:,12), 'Linewidth', 2, 'DisplayName', sprintf('alpha_A_p-a_c =%0.2f',alpha_A_r_a_C))
ylabel('Cell Concetration', 'FontSize', 15);
xlabel('Acetate Concentration', 'FontSize', 15)
hold on
subplot(1,3,3)plot(Y(:,6), Y(:,8), 'Linewidth', 2, 'DisplayName', sprintf('\\alpha_A_r_a_c =%0.2f',alpha_A_r_a_C))
ylabel('Product Concentration', 'FontSize', 15);
```

```
xlabel('Acetate Concentration', 'FontSize', 15)
hold on
end
\text{legend}({'\alpha_A\text{-}a_C = 0.5', '\alpha_A\text{-}a_C = 0.7', '\alpha_A\text{-}a_C = 0.9', '\alpha_A\text{-}a_C =1.1','\alpha_A_r_a_C = 1.3','\alpha_A_r_a_C = 1.5'}, 'location','best', 'FontSize', 15,
'interpreter', 'tex')
clear all
% Set some parameters
t2 = 1000A_0 = 1;GDH_O = 0;\text{Arac\_o} = 0;ACS_0 = 1;AceA_0 = 0;AC_0 = 50;aCoA_0 = 0;WE_0 = 0;C_0 = 0;ISO_0 = 0;S_0 = 0;X_0 = 1;k_1 = 0.1;
K_1 = 40;n = 1;k_2 = 0.5;
K_2 = 10;m = 2;alpha-g = 0.5;
d_g = 0.001;beta_AraC = 1;
K_R = 0.2;
p = 2;d_{\text{A}rac} = 0.1;
alpha_ACS = 1.7;d\_ACS = 0.1;beta\_ACeA = 1.5;K_R = 0.1;
q = 1;d<sub>ACeA = 0.1;</sub>
```

```
k_Ac = 0.2;K_Ac = 10;r = 1;k_aCOA = .2;
k_c=0.1;
k_{I}so = 0.5;
K_Iso = 5;
s = 1;mu_max = 10;
K_m = 200;w = 1;Yxs=0.4;
beta_x = 0.002;
alpha_p = .008;beta_p = 0.004;K_PaCoA = 10;
v = 1;Yps = 0.1;Params = [k_1 k_1 n k_2 k_2 m alpha_g d_g beta_AraC K_RAraC...
     p d_AraC alpha_ACS d_ACS beta_AceA K_RA q d_AceA k_Ac K_Ac...
     r k_aCoA k_c k_Iso K_Iso s mu_max K_m w Yxs beta_x alpha_p...
     beta_p K_PaCoA v Yps]
tspan = [1:1:t2];
initial = [A_0 GDH_0 Arac_0 Ac_0 Ac_0 Ac_0 Ac_0 Ac_0 ac_0 ac_0 BC_0 WE_0 C_0 Iso_0 S_0 X_0];options = ['NonNegative', 1];
```
### Run ODE

 $[T, Y] = ode23s(@(t, x)$  Arabinose\_Gui\_Functions(t,x, k\_1, K\_1, n, k\_2, K\_2, m, alpha\_g, d\_g, beta\_AraC, K\_RA, p, d\_AraC, alpha\_ACS, d\_ACS,beta\_AceA, K\_RAraC, q, d\_AceA, k\_Ac, K\_Ac, r, k\_aCoA, k\_c, k\_Iso, K\_Iso, s, mu\_max, K\_m, w,Yxs, beta\_x, alpha\_p, beta\_p, K\_PaCoA, v, Yps),tspan, initial, options);

#### Make Plots

```
Multiplot = figure('Position', [50, 550, 2000, 800])
subplot(3,4,1)LineA = plot(T,Y(:,1), 'r', 'LineWidth', 2);xlabel('time');
ylabel('Arabinose');
title('Arabinose vs time');
subplot(3, 4, 2)
LineGDH = plot(T,Y(:,2), 'k', 'LineWidth', 2)xlabel('time');
```

```
ylabel('GDH');
title('Glucose Dehydrogenase vs time');
subplot(3, 4, 3)
LineAraC = plot(T, Y(:,3), 'r', 'LineWidth', 2)xlabel('time');
ylabel('AraC');
title('AraC vs time');
subplot(3, 4, 4)
LineACS = plot(T, Y(:,4), 'k', 'LineWidth', 2)xlabel('time');
ylabel('ACS');
title('Acetyl-CoA Synthase vs time');
subplot(3, 4, 5)
LineAceA = plot(T, Y(:,5), 'r', 'LineWidth', 2)xlabel('time');
ylabel('AceA')
title('Isocitrate Lyase vs time');
subplot(3, 4, 6)
LineAc=plot(T, Y(:,6), 'b','LineWidth',2)
xlabel('time');
ylabel('Acetate concentration')
title('Acetate concentration vs time');
subplot(3, 4, 7)
LineaCoA=plot(T, Y(:,7), 'b','LineWidth',2)
xlabel('time');
ylabel('A-CoA concentration');
title('Acetyl-CoA concentration vs time');
subplot(3, 4, 8)
LineWE=plot(T, Y(:,8), 'g','LineWidth',2)
xlabel('time');
ylabel('Wax Esters concentration')
title('Wax Esters vs time');
subplot(3, 4, 9)
LineC=plot(T, Y(:,9), 'b','LineWidth',2)
xlabel('time');
ylabel('Citrate concentration')
title('Citrate concentration vs time');
```

```
subplot(3, 4, 10)
LineIso=plot(T, Y(:,10), 'b','LineWidth',2)
xlabel('time');
ylabel('Isocitrate concentration')
title('Isocitrate concentration vs time');
```

```
subplot(3, 4, 11)
LineS=plot(T, Y(:,11), 'b', 'LineWidth',2)
xlabel('time');
ylabel('Succinate concentration')
title('Succinate concentration vs time');
```

```
subplot(3, 4, 12)
LineX=plot(T, Y(:,12), 'g', 'LineWidth',2)
xlabel('time');
ylabel('Cell concentration')
title('Cell concentration vs time');
```

```
figure('Position', [1600, 100, 500, 400])
PhasePlane = plot(Y(:,12), Y(:,8)), 'LineWidth', 2);
xlabel('Cell Concentration [X]');
ylabel('Wax Ester Concentration [P]')
title('Cell vs Product Phase Plane');
```
#### Make Gui Controller

```
Controller = figure('Position', [50, 200, 1500, 300])
% Each variable has a slider, a title, and a value in that order.
%First Collumn
% A_o
Con_A_o = uicontrol('Parent',Controller,'Style','slider','Position',[110, 25, 100, 25],...
               'value',A_o, 'min',0, 'max',10, 'SliderStep',[0.01 0.10]);
bgcolor = Controller.Color;
Con_A_o_Title= uicontrol('Parent',Controller,'Style','text','Position',[1,25,100,25],...
     'String','A_o','BackgroundColor',bgcolor);
Con_A_o_Value= uicontrol('Parent',Controller,'Style','text','Position',[210,25,40,25],...
     'String',num2str(A_o),'BackgroundColor',bgcolor);
% GDH_o
Con_GDH_o = uicontrol('Parent',Controller,'Style','slider','Position',[110, 50, 100, 25],...
               'value',GDH_o, 'min',0, 'max',10, 'SliderStep',[0.01 0.10]);
bgcolor = Controller.Color;
Con_GDH_o_Title= uicontrol('Parent',Controller,'Style','text','Position',[1,50,100,25],...
     'String','GDH_o','BackgroundColor',bgcolor);
Con_GDH_o_Value= uicontrol('Parent',Controller,'Style','text','Position',[210,50,40,25],...
     'String',num2str(GDH_o),'BackgroundColor',bgcolor);
% AraC_o
Con_AraC_o = uicontrol('Parent',Controller,'Style','slider','Position',[110, 75, 100, 25],...
```

```
 'value',AraC_o, 'min',0, 'max',10, 'SliderStep',[0.01 0.10]);
bgcolor = Controller.Color;
Con_AraC_o_Title= uicontrol('Parent',Controller,'Style','text','Position',[1,75,100,25],...
     'String','AraC_o','BackgroundColor',bgcolor);
Con_AraC_o_Value= uicontrol('Parent',Controller,'Style','text','Position',[210,75,40,25],...
     'String',num2str(AraC_o),'BackgroundColor',bgcolor);
% Acs_o
Con_Acs_o = uicontrol('Parent',Controller,'Style','slider','Position',[110, 100, 100, 25],...
               'value',Acs_o, 'min',0, 'max',10, 'SliderStep',[0.01 0.10]);
bgcolor = Controller.Color;
Con_Acs_o_Title= uicontrol('Parent',Controller,'Style','text','Position',[1,100,100,25],...
     'String','Acs_o','BackgroundColor',bgcolor);
Con_Acs_o_Value= uicontrol('Parent',Controller,'Style','text','Position',[210,100,40,25],...
     'String',num2str(Acs_o),'BackgroundColor',bgcolor);
% AceA_o
Con_AceA_o = uicontrol('Parent',Controller,'Style','slider','Position',[110, 125, 100, 25],...
               'value',AceA_o, 'min',0, 'max',10, 'SliderStep',[0.01 0.10]);
bgcolor = Controller.Color;
Con_AceA_o_Title= uicontrol('Parent',Controller,'Style','text','Position',[1,125,100,25],...
     'String','AceA_o','BackgroundColor',bgcolor);
Con_AceA_o_Value= uicontrol('Parent',Controller,'Style','text','Position',[210,125,40,25],...
     'String',num2str(AceA_o),'BackgroundColor',bgcolor);
% Ac_o
Con_Ac_o = uicontrol('Parent',Controller,'Style','slider','Position',[110, 150, 100, 25],...
               'value',Ac_o, 'min',0, 'max',100, 'SliderStep',[0.01 0.10]);
bgcolor = Controller.Color;
Con_Ac_o_Title= uicontrol('Parent',Controller,'Style','text','Position',[1,150,100,25],...
     'String','Ac_o','BackgroundColor',bgcolor);
Con_Ac_o_Value= uicontrol('Parent',Controller,'Style','text','Position',[210,150,40,25],...
     'String',num2str(Ac_o),'BackgroundColor',bgcolor);
% aCoA_o
Con_aCoA_o = uicontrol('Parent',Controller,'Style','slider','Position',[110, 175, 100, 25],...
               'value',aCoA_o, 'min',0, 'max',10, 'SliderStep',[0.01 0.10]);
bgcolor = Controller.Color;
Con_aCoA_o_Title= uicontrol('Parent',Controller,'Style','text','Position',[1,175,100,25],...
     'String','aCoA_o','BackgroundColor',bgcolor);
Con_aCoA_o_Value= uicontrol('Parent',Controller,'Style','text','Position',[210,175,40,25],...
     'String',num2str(aCoA_o),'BackgroundColor',bgcolor);
% WE_o
Con_WE_o = uicontrol('Parent',Controller,'Style','slider','Position',[110, 200, 100, 25],...
               'value',WE_o, 'min',0, 'max',10, 'SliderStep',[0.01 0.10]);
bgcolor = Controller.Color;
Con_WE_o_Title= uicontrol('Parent',Controller,'Style','text','Position',[1,200,100,25],...
     'String','WE_o','BackgroundColor',bgcolor);
Con_WE_o_Value= uicontrol('Parent',Controller,'Style','text','Position',[210,200,40,25],...
     'String',num2str(WE_o),'BackgroundColor',bgcolor);
% C_0Con_C_o = uicontrol('Parent',Controller,'Style','slider','Position',[110, 225, 100, 25],...
               'value',C_o, 'min',0, 'max',10, 'SliderStep',[0.01 0.10]);
bgcolor = Controller.Color;
Con_C_o_Title= uicontrol('Parent',Controller,'Style','text','Position',[1,225,100,25],...
     'String','C_o','BackgroundColor',bgcolor);
Con_C_o_Value= uicontrol('Parent',Controller,'Style','text','Position',[210,225,40,25],...
```

```
 'String',num2str(C_o),'BackgroundColor',bgcolor);
% Iso_o
Con_Iso_o = uicontrol('Parent',Controller,'Style','slider','Position',[110, 250, 100, 25],...
               'value',Iso_o, 'min',0, 'max',10, 'SliderStep',[0.01 0.10]);
bgcolor = Controller.Color;
Con_Iso_o_Title= uicontrol('Parent',Controller,'Style','text','Position',[1,250,100,25],...
     'String','Iso_o','BackgroundColor',bgcolor);
Con_Iso_o_Value= uicontrol('Parent',Controller,'Style','text','Position',[210,250,40,25],...
     'String',num2str(Iso_o),'BackgroundColor',bgcolor);
% Second Collumn
% S OCon_S_o = uicontrol('Parent',Controller,'Style','slider','Position',[350, 25, 100, 25],...
               'value',S_o, 'min',0, 'max',10, 'SliderStep',[0.01 0.10]);
bgcolor = Controller.Color;
Con_S_o_Title= uicontrol('Parent',Controller,'Style','text','Position',[250,25,100,25],...
     'String','S_o','BackgroundColor',bgcolor);
Con_S_o_Value= uicontrol('Parent',Controller,'Style','text','Position',[450,25,40,25],...
     'String',num2str(S_o),'BackgroundColor',bgcolor);
% X_o
Con_X_o = uicontrol('Parent',Controller,'Style','slider','Position',[350, 50, 100, 25],...
               'value',X_o, 'min',0, 'max',10, 'SliderStep',[0.01 0.10]);
bgcolor = Controller.Color;
Con_X_o_Title= uicontrol('Parent',Controller,'Style','text','Position',[250,50,100,25],...
     'String','X_o','BackgroundColor',bgcolor);
Con_X_o_Value= uicontrol('Parent',Controller,'Style','text','Position',[450,50,40,25],...
     'String',num2str(X_o),'BackgroundColor',bgcolor);
% mu_max
Con_mu_max = uicontrol('Parent',Controller,'Style','slider','Position',[350, 75, 100, 25],...
               'value',mu_max, 'min',0, 'max',100, 'SliderStep',[0.01 0.10]);
bgcolor = Controller.Color;
Con_mu_max_Title= uicontrol('Parent',Controller,'Style','text','Position',[250,75,100,25],...
     'String','mu_max','BackgroundColor',bgcolor);
Con_mu_max_Value= uicontrol('Parent',Controller,'Style','text','Position',[450,75,40,25],...
     'String',num2str(mu_max),'BackgroundColor',bgcolor);
% w
Con_w = uicontrol('Parent',Controller,'Style','slider','Position',[350, 100, 100, 25],...
               'value',w, 'min',0, 'max',10, 'SliderStep',[0.05 0.10]);
bgcolor = Controller.Color;
Con_w_Title= uicontrol('Parent',Controller,'Style','text','Position',[250,100,100,25],...
     'String','w','BackgroundColor',bgcolor);
Con_w_Value= uicontrol('Parent',Controller,'Style','text','Position',[450,100,40,25],...
     'String',num2str(w),'BackgroundColor',bgcolor);
% K_m
Con_K_m = uicontrol('Parent',Controller,'Style','slider','Position',[350, 125, 100, 25],...
               'value',K_m, 'min',0, 'max',500, 'SliderStep',[0.001 0.10]);
bgcolor = Controller.Color;
```

```
Con_K_m_Title= uicontrol('Parent',Controller,'Style','text','Position',[250,125,100,25],...
     'String','K_m','BackgroundColor',bgcolor);
Con_K_m_Value= uicontrol('Parent',Controller,'Style','text','Position',[450, 125,40,25],...
     'String',num2str(K_m),'BackgroundColor',bgcolor);
% K_1
Con_K_1 = uicontrol('Parent',Controller,'Style','slider','Position',[350, 150, 100, 25],...
               'value',K_1, 'min',0, 'max',200, 'SliderStep',[0.01 0.10]);
bgcolor = Controller.Color;
Con_K_1_Title= uicontrol('Parent',Controller,'Style','text','Position',[250,150,100,25],...
     'String','K_1','BackgroundColor',bgcolor);
Con_K_1_Value= uicontrol('Parent',Controller,'Style','text','Position',[450,150,40,25],...
     'String',num2str(K_1),'BackgroundColor',bgcolor);
% K_2
Con_K_2 = uicontrol('Parent',Controller,'Style','slider','Position',[350, 175, 100, 25],...
               'value',K_2, 'min',0, 'max',200, 'SliderStep',[0.01 0.10]);
bgcolor = Controller.Color;
Con_K_2_Title= uicontrol('Parent',Controller,'Style','text','Position',[250,175,100,25],...
     'String','K_2','BackgroundColor',bgcolor);
Con_K_2_Value= uicontrol('Parent',Controller,'Style','text','Position',[450,175,40,25],...
     'String',num2str(K_2),'BackgroundColor',bgcolor);
% k_1
Con_k_1 = uicontrol('Parent',Controller,'Style','slider','Position',[350, 200, 100, 25],...
               'value',k_1, 'min',0, 'max',10, 'SliderStep',[0.01 0.10]);
bgcolor = Controller.Color;
Con_k_1_Title= uicontrol('Parent',Controller,'Style','text','Position',[250,200,100,25],...
     'String','k_1','BackgroundColor',bgcolor);
Con_k_1_Value= uicontrol('Parent',Controller,'Style','text','Position',[450,200,40,25],...
     'String',num2str(k_1),'BackgroundColor',bgcolor);
% k_2
Con_k_2 = uicontrol('Parent',Controller,'Style','slider','Position',[350, 225, 100, 25],...
               'value',k_2, 'min',0, 'max',10, 'SliderStep',[0.01 0.10]);
bgcolor = Controller.Color;
Con_k_2_Title= uicontrol('Parent',Controller,'Style','text','Position',[250,225,100,25],...
     'String','k_2','BackgroundColor',bgcolor);
Con_k_2_Value= uicontrol('Parent',Controller,'Style','text','Position',[450,225,40,25],...
     'String',num2str(k_2),'BackgroundColor',bgcolor);
% K_RAraC
Con_K_RAraC = uicontrol('Parent',Controller,'Style','slider','Position',[350, 255, 100, 25],...
               'value',K_RAraC, 'min',0, 'max',10, 'SliderStep',[0.01 0.10]);
bgcolor = Controller.Color;
Con_K_RAceA_Title= uicontrol('Parent',Controller,'Style','text','Position',[250,250,100,25],...
     'String','K_RAraC','BackgroundColor',bgcolor);
Con_K_RAraC_Value= uicontrol('Parent',Controller,'Style','text','Position',[450,250,40,25],...
     'String',num2str(K_RAraC),'BackgroundColor',bgcolor);
```
%Third Collumn

```
% n
Con_n = uicontrol('Parent',Controller,'Style','slider','Position',[650, 25, 100, 25],...
               'value',n, 'min',0, 'max',10, 'SliderStep',[0.05 0.10]);
bgcolor = Controller.Color;
Con_n_Title= uicontrol('Parent',Controller,'Style','text','Position',[550,25,100,25],...
     'String','n','BackgroundColor',bgcolor);
Con_n_Value= uicontrol('Parent',Controller,'Style','text','Position',[750,25,40,25],...
     'String',num2str(n),'BackgroundColor',bgcolor);
% m
Con_m = uicontrol('Parent',Controller,'Style','slider','Position',[650, 50, 100, 25],...
               'value',m, 'min',0, 'max',10, 'SliderStep',[0.05 0.10]);
bgcolor = Controller.Color;
Con_m_Title= uicontrol('Parent',Controller,'Style','text','Position',[550,50,100,25],...
     'String','m','BackgroundColor',bgcolor);
Con_m_Value= uicontrol('Parent',Controller,'Style','text','Position',[750,50,40,25],...
     'String',num2str(m),'BackgroundColor',bgcolor);
% alpha_g
Con_alpha_g = uicontrol('Parent',Controller,'Style','slider','Position',[650, 75, 100, 25],...
               'value',alpha_g, 'min',0, 'max',10, 'SliderStep',[0.01 0.10]);
bgcolor = Controller.Color;
Con_alpha_g_Title= uicontrol('Parent',Controller,'Style','text','Position',[550,75,100,25],...
     'String','alpha_g','BackgroundColor',bgcolor);
Con_alpha_g_Value= uicontrol('Parent',Controller,'Style','text','Position',[750,75,40,25],...
     'String',num2str(alpha_g),'BackgroundColor',bgcolor);
% d_g
Con_d_g = uicontrol('Parent',Controller,'Style','slider','Position',[650, 100, 100, 25],...
               'value',d_g, 'min',0, 'max',1, 'SliderStep',[0.001 0.10]);
bgcolor = Controller.Color;
Con_d_g_Title= uicontrol('Parent',Controller,'Style','text','Position',[550,100,100,25],...
     'String','d_g','BackgroundColor',bgcolor);
Con_d_g_Value= uicontrol('Parent',Controller,'Style','text','Position',[750,100,40,25],...
     'String',num2str(d_g),'BackgroundColor',bgcolor);
% beta_AraC
Con_beta_AraC = uicontrol('Parent',Controller,'Style','slider','Position',[650, 125, 100, 25],...
               'value',beta_AraC, 'min',0, 'max',10, 'SliderStep',[0.01 0.10]);
bgcolor = Controller.Color;
Con_beta_AraC_Title= uicontrol('Parent',Controller,'Style','text','Position',[550,125,100,25],...
     'String','beta_AraC','BackgroundColor',bgcolor);
Con_beta_AraC_Value= uicontrol('Parent',Controller,'Style','text','Position',[750,125,40,25],...
     'String',num2str(beta_AraC),'BackgroundColor',bgcolor);
% d_AraC
Con_d_AraC = uicontrol('Parent',Controller,'Style','slider','Position',[650, 150, 100, 25],...
               'value',d_AraC, 'min',0, 'max',1, 'SliderStep',[0.001 0.10]);
bgcolor = Controller.Color;
Con_d_AraC_Title= uicontrol('Parent',Controller,'Style','text','Position',[550,150,100,25],...
     'String','d_AraC','BackgroundColor',bgcolor);
Con_d_AraC_Value= uicontrol('Parent',Controller,'Style','text','Position',[750,150,40,25],...
     'String',num2str(d_AraC),'BackgroundColor',bgcolor);
% K_RA
Con_K_RA = uicontrol('Parent',Controller,'Style','slider','Position',[650, 175, 100, 25],...
               'value',K_RA, 'min',0, 'max',10, 'SliderStep',[0.01 0.10]);
bgcolor = Controller.Color;
```

```
Con_K_RA_Title= uicontrol('Parent',Controller,'Style','text','Position',[550,175,100,25],...
     'String','K_RA','BackgroundColor',bgcolor);
Con_K_RA_Value= uicontrol('Parent',Controller,'Style','text','Position',[750,175,40,25],...
     'String',num2str(K_RA),'BackgroundColor',bgcolor);
% p
Con_p = uicontrol('Parent',Controller,'Style','slider','Position',[650, 200, 100, 25],...
               'value',p, 'min',0, 'max',10, 'SliderStep',[0.05 0.10]);
bgcolor = Controller.Color;
Con_p_Title= uicontrol('Parent',Controller,'Style','text','Position',[550,200,100,25],...
     'String','p','BackgroundColor',bgcolor);
Con_p_Value= uicontrol('Parent',Controller,'Style','text','Position',[750,200,40,25],...
     'String',num2str(p),'BackgroundColor',bgcolor);
% alpha_Acs%%%%%%%
Con_alpha_Acs = uicontrol('Parent',Controller,'Style','slider','Position',[650, 225, 100, 25],...
               'value',alpha_ACS, 'min',0, 'max',10, 'SliderStep',[0.01 0.10]);
bgcolor = Controller.Color;
Con_alpha_Acs_Title= uicontrol('Parent',Controller,'Style','text','Position',[550,225,100,25],...
     'String','alpha_Acs','BackgroundColor',bgcolor);
Con_alpha_Acs_Value= uicontrol('Parent',Controller,'Style','text','Position',[750,225,40,25],...
     'String',num2str(alpha_ACS),'BackgroundColor',bgcolor);
% k_Iso
Con_k_Iso = uicontrol('Parent',Controller,'Style','slider','Position',[650, 250, 100, 25],...
               'value',k_Iso, 'min',0, 'max',10, 'SliderStep',[0.01 0.10]);
bgcolor = Controller.Color;
Con_k_Iso_Title= uicontrol('Parent',Controller,'Style','text','Position',[550,250,100,25],...
     'String','k_Iso','BackgroundColor',bgcolor);
Con_k_Iso_Value= uicontrol('Parent',Controller,'Style','text','Position',[750,250,40,25],...
     'String',num2str(k_Iso),'BackgroundColor',bgcolor);
% Fourth Collumn
% Yxs
Con_Yxs = uicontrol('Parent',Controller,'Style','slider','Position',[900, 25, 100, 25],...
               'value',Yxs, 'min',0, 'max',1, 'SliderStep',[0.01 0.10]);
bgcolor = Controller.Color;
Con_Yxs_Title= uicontrol('Parent',Controller,'Style','text','Position',[800,25,100,25],...
     'String','Yxs','BackgroundColor',bgcolor);
Con_Yxs_Value= uicontrol('Parent',Controller,'Style','text','Position',[1000,25,40,25],...
     'String',num2str(Yxs),'BackgroundColor',bgcolor);
% beta_x
Con_beta_x = uicontrol('Parent',Controller,'Style','slider','Position',[900, 50, 100, 25],...
               'value',beta_x, 'min',0, 'max',0.1, 'SliderStep',[0.01 0.10]);
bgcolor = Controller.Color;
Con_beta_x_Title= uicontrol('Parent',Controller,'Style','text','Position',[800,50,100,25],...
     'String','beta_x','BackgroundColor',bgcolor);
Con_beta_x_Value= uicontrol('Parent',Controller,'Style','text','Position',[1000,50,40,25],...
     'String',num2str(beta_x),'BackgroundColor',bgcolor);
% K_Iso
Con_K_Iso = uicontrol('Parent',Controller,'Style','slider','Position',[900, 75, 100, 25],...
               'value',K_Iso, 'min',0, 'max',10, 'SliderStep',[0.01 0.10]);
bgcolor = Controller.Color;
Con_K_Iso_Title= uicontrol('Parent',Controller,'Style','text','Position',[800,75,100,25],...
     'String','K_Iso','BackgroundColor',bgcolor);
```

```
Con_K_Iso_Value= uicontrol('Parent',Controller,'Style','text','Position',[1000,75,40,25],...
     'String',num2str(K_Iso),'BackgroundColor',bgcolor);
% d_Acs
Con_d_Acs = uicontrol('Parent',Controller,'Style','slider','Position',[900, 100, 100, 25],...
               'value',d_ACS, 'min',0, 'max',10, 'SliderStep',[0.01 0.10]);
bgcolor = Controller.Color;
Con_d_Acs_Title= uicontrol('Parent',Controller,'Style','text','Position',[800,100,100,25],...
     'String','d_Acs','BackgroundColor',bgcolor);
Con_d_Acs_Value= uicontrol('Parent',Controller,'Style','text','Position',[1000,100,40,25],...
     'String',num2str(d_ACS),'BackgroundColor',bgcolor);
% beta_AceA
Con_beta_AceA = uicontrol('Parent',Controller,'Style','slider','Position',[900, 125, 100, 25],...
               'value',beta_AceA, 'min',0, 'max',10, 'SliderStep',[0.01 0.10]);
bgcolor = Controller.Color;
Con_beta_AceA_Title= uicontrol('Parent',Controller,'Style','text','Position',[800,125,100,25],...
     'String','beta_AceA','BackgroundColor',bgcolor);
Con_beta_AceA_Value= uicontrol('Parent',Controller,'Style','text','Position',[1000,125,40,25],...
     'String',num2str(beta_AceA),'BackgroundColor',bgcolor);
% d_AceA
Con_d_AceA = uicontrol('Parent',Controller,'Style','slider','Position',[900, 150, 100, 25],...
               'value',d_AceA, 'min',0, 'max',10, 'SliderStep',[0.01 0.10]);
bgcolor = Controller.Color;
Con_d_AceA_Title= uicontrol('Parent',Controller,'Style','text','Position',[800,150,100,25],...
     'String','d_AceA','BackgroundColor',bgcolor);
Con_d_AceA_Value= uicontrol('Parent',Controller,'Style','text','Position',[1000,150,40,25],...
     'String',num2str(d_AceA),'BackgroundColor',bgcolor);
% q
Con_q = uicontrol('Parent',Controller,'Style','slider','Position',[900, 175, 100, 25],...
               'value',q, 'min',0, 'max',10, 'SliderStep',[0.01 0.10]);
bgcolor = Controller.Color;
Con_q_Title= uicontrol('Parent',Controller,'Style','text','Position',[800,175,100,25],...
     'String','q','BackgroundColor',bgcolor);
Con_q_Value= uicontrol('Parent',Controller,'Style','text','Position',[1000,175,40,25],...
     'String',num2str(q),'BackgroundColor',bgcolor);
% k_Ac
Con_k_Ac = uicontrol('Parent',Controller,'Style','slider','Position',[900, 200, 100, 25],...
               'value',k_Ac, 'min',0, 'max',10, 'SliderStep',[0.01 0.10]);
bgcolor = Controller.Color;
Con_k_Ac_Title= uicontrol('Parent',Controller,'Style','text','Position',[800,200,100,25],...
     'String','k_Ac','BackgroundColor',bgcolor);
Con_k_Ac_Value= uicontrol('Parent',Controller,'Style','text','Position',[1000,200,40,25],...
     'String',num2str(k_Ac),'BackgroundColor',bgcolor);
% K_Ac
Con_K_Ac = uicontrol('Parent',Controller,'Style','slider','Position',[900, 225, 100, 25],...
               'value',K_Ac, 'min',0, 'max',10, 'SliderStep',[0.01 0.10]);
bgcolor = Controller.Color;
Con_K_Ac_Title= uicontrol('Parent',Controller,'Style','text','Position',[800,225,100,25],...
     'String','K_Ac','BackgroundColor',bgcolor);
Con_K_Ac_Value= uicontrol('Parent',Controller,'Style','text','Position',[1000,225,40,25],...
     'String',num2str(K_Ac),'BackgroundColor',bgcolor);
% r
```

```
Con_r = uicontrol('Parent',Controller,'Style','slider','Position',[900, 250, 100, 25],...
               'value',r, 'min',0, 'max',10, 'SliderStep',[0.05 0.10]);
bgcolor = Controller.Color;
Con_r_Title= uicontrol('Parent',Controller,'Style','text','Position',[800,250,100,25],...
     'String','r','BackgroundColor',bgcolor);
Con_r_Value= uicontrol('Parent',Controller,'Style','text','Position',[1000,250,40,25],...
     'String',num2str(r),'BackgroundColor',bgcolor);
% Fifth column
% k_aCoA
Con_k_aCoA = uicontrol('Parent',Controller,'Style','slider','Position',[1150, 25, 100, 25],...
               'value',k_aCoA, 'min',0, 'max',10, 'SliderStep',[0.01 0.10]);
bgcolor = Controller.Color;
Con_k_aCoA_Title= uicontrol('Parent',Controller,'Style','text','Position',[1050,25,100,25],...
     'String','k_aCoA','BackgroundColor',bgcolor);
Con_k_aCoA_Value= uicontrol('Parent',Controller,'Style','text','Position',[1250,25,40,25],...
     'String',num2str(k_aCoA),'BackgroundColor',bgcolor);
% alpha_p
Con_alpha_p = uicontrol('Parent',Controller,'Style','slider','Position',[1150, 50, 100, 25],...
               'value',alpha_p, 'min',0, 'max',0.1, 'SliderStep',[0.01 0.10]);
bgcolor = Controller.Color;
Con_alpha_p_Title= uicontrol('Parent',Controller,'Style','text','Position',[1050,50,100,25],...
     'String','alpha_p','BackgroundColor',bgcolor);
Con_alpha_p_Value= uicontrol('Parent',Controller,'Style','text','Position',[1250,50,40,25],...
     'String',num2str(alpha_p),'BackgroundColor',bgcolor);
% beta_p
Con_beta_p = uicontrol('Parent',Controller,'Style','slider','Position',[1150, 75, 100, 25],...
               'value',beta_p, 'min',0, 'max',0.01, 'SliderStep',[0.01 0.10]);
bgcolor = Controller.Color;
Con_beta_p_Title= uicontrol('Parent',Controller,'Style','text','Position',[1050,75,100,25],...
     'String','beta_p','BackgroundColor',bgcolor);
Con_beta_p_Value= uicontrol('Parent',Controller,'Style','text','Position',[1250,75,40,25],...
     'String',num2str(beta_p),'BackgroundColor',bgcolor);
% K_PaCoA
Con_K_PaCoA = uicontrol('Parent',Controller,'Style','slider','Position',[1150, 100, 100, 25],...
               'value',K_PaCoA, 'min',0, 'max',100, 'SliderStep',[0.01 0.10]);
bgcolor = Controller.Color;
Con_K_PaCoA_Title= uicontrol('Parent',Controller,'Style','text','Position',[1050,100,100,25],...
     'String','K_PaCoA','BackgroundColor',bgcolor);
Con_K_PaCoA_Value= uicontrol('Parent',Controller,'Style','text','Position',[1250,100,40,25],...
     'String',num2str(K_PaCoA),'BackgroundColor',bgcolor);
% v
Con_v = uicontrol('Parent',Controller,'Style','slider','Position',[1150, 125, 100, 25],...
               'value',v, 'min',0, 'max',10, 'SliderStep',[0.05 0.10]);
bgcolor = Controller.Color;
Con_v_Title= uicontrol('Parent',Controller,'Style','text','Position',[1050,125,100,25],...
     'String','v','BackgroundColor',bgcolor);
Con_v_Value= uicontrol('Parent',Controller,'Style','text','Position',[1250,125,40,25],...
     'String',num2str(v),'BackgroundColor',bgcolor);
% Yps
Con_Yps = uicontrol('Parent',Controller,'Style','slider','Position',[1150, 150, 100, 25],...
               'value',Yps, 'min',0, 'max',1, 'SliderStep',[0.01 0.10]);
bgcolor = Controller.Color;
```

```
Con_Yps_Title= uicontrol('Parent',Controller,'Style','text','Position',[1050,150,100,25],...
     'String','Yps','BackgroundColor',bgcolor);
Con_Yps_Value= uicontrol('Parent',Controller,'Style','text','Position',[1250,150,40,25],...
     'String',num2str(Yps),'BackgroundColor',bgcolor);
% k_c
Con_k_c = uicontrol('Parent',Controller,'Style','slider','Position',[1150, 175, 100, 25],...
               'value',k_c, 'min',0, 'max',10, 'SliderStep',[0.01 0.10]);
bgcolor = Controller.Color;
Con_k_c_Title= uicontrol('Parent',Controller,'Style','text','Position',[1050,175,100,25],...
     'String','k_c','BackgroundColor',bgcolor);
Con_k_c_Value= uicontrol('Parent',Controller,'Style','text','Position',[1250,175,40,25],...
     'String',num2str(k_c),'BackgroundColor',bgcolor);
% s
Con_s = uicontrol('Parent',Controller,'Style','slider','Position',[1150,200, 100, 25],...
               'value',s, 'min',0, 'max',10, 'SliderStep',[0.05 0.10]);
bgcolor = Controller.Color;
Con_s_Title= uicontrol('Parent',Controller,'Style','text','Position',[1050,200,100,25],...
     'String','s','BackgroundColor',bgcolor);
Con_s_Value= uicontrol('Parent',Controller,'Style','text','Position',[1250,200,40,25],...
```

```
 'String',num2str(s),'BackgroundColor',bgcolor);
```
#### % Now each controller button needs a listener.

```
addlistener(Con_mu_max, 'Value', 'PostSet', @callbackfn);
addlistener(Con_w, 'Value', 'PostSet', @callbackfn);
addlistener(Con_K_m, 'Value', 'PostSet', @callbackfn);
addlistener(Con_K_1, 'Value', 'PostSet', @callbackfn);
addlistener(Con_K_2, 'Value', 'PostSet', @callbackfn);
addlistener(Con_k_1, 'Value', 'PostSet', @callbackfn);
addlistener(Con_k_2, 'Value', 'PostSet', @callbackfn);
addlistener(Con_n, 'Value', 'PostSet', @callbackfn);
addlistener(Con_m, 'Value', 'PostSet', @callbackfn);
addlistener(Con_alpha_g, 'Value', 'PostSet', @callbackfn);
addlistener(Con_d_g, 'Value', 'PostSet', @callbackfn);
addlistener(Con_beta_AraC, 'Value', 'PostSet', @callbackfn);
addlistener(Con_K_RA, 'Value', 'PostSet', @callbackfn);
addlistener(Con_d_AraC, 'Value', 'PostSet', @callbackfn);
addlistener(Con_p, 'Value', 'PostSet', @callbackfn);
addlistener(Con_alpha_Acs, 'Value', 'PostSet', @callbackfn);
addlistener(Con_d_Acs, 'Value', 'PostSet', @callbackfn);
addlistener(Con_beta_AceA, 'Value', 'PostSet', @callbackfn);
addlistener(Con_K_RAraC, 'Value', 'PostSet', @callbackfn);
addlistener(Con_d_AceA, 'Value', 'PostSet', @callbackfn);
addlistener(Con_q, 'Value', 'PostSet', @callbackfn);
addlistener(Con_k_Ac, 'Value', 'PostSet', @callbackfn);
addlistener(Con_K_Ac, 'Value', 'PostSet', @callbackfn);
addlistener(Con_r, 'Value', 'PostSet', @callbackfn);
addlistener(Con_k_aCoA, 'Value', 'PostSet', @callbackfn);
addlistener(Con_alpha_p, 'Value', 'PostSet', @callbackfn);
addlistener(Con_beta_p, 'Value', 'PostSet', @callbackfn);
addlistener(Con_K_PaCoA, 'Value', 'PostSet', @callbackfn);
addlistener(Con_v, 'Value', 'PostSet', @callbackfn);
```

```
addlistener(Con_Yps, 'Value', 'PostSet', @callbackfn);
addlistener(Con_k_c, 'Value', 'PostSet', @callbackfn);
addlistener(Con_s, 'Value', 'PostSet', @callbackfn);
addlistener(Con_k_Iso, 'Value', 'PostSet', @callbackfn);
addlistener(Con_Yxs, 'Value', 'PostSet', @callbackfn);
addlistener(Con_beta_x, 'Value', 'PostSet', @callbackfn);
addlistener(Con_K_Iso, 'Value', 'PostSet', @callbackfn);
addlistener(Con_A_o, 'Value', 'PostSet', @callbackfn);
addlistener(Con_GDH_o, 'Value', 'PostSet', @callbackfn);
addlistener(Con_AraC_o, 'Value', 'PostSet', @callbackfn);
addlistener(Con_Acs_o, 'Value', 'PostSet', @callbackfn);
addlistener(Con_AceA_o, 'Value', 'PostSet', @callbackfn);
addlistener(Con_Ac_o, 'Value', 'PostSet', @callbackfn);
addlistener(Con_aCoA_o, 'Value', 'PostSet', @callbackfn);
addlistener(Con_WE_o, 'Value', 'PostSet', @callbackfn);
addlistener(Con_C_o, 'Value', 'PostSet', @callbackfn);
addlistener(Con_Iso_o, 'Value', 'PostSet', @callbackfn);
addlistener(Con_S_o, 'Value', 'PostSet', @callbackfn);
addlistener(Con_X_o, 'Value', 'PostSet', @callbackfn);
```
Function to rewrite old variables, resolve ODEs and update plots.

```
 function callbackfn(source, eventdata)
 mu_max = get(Con_mu_max, 'Value');
w = get(Con_w, 'Value');K_m = get(Con_K_m, 'Value');K_1 = get(Con_K_1, 'Value');K_2 = get(Con_K2, 'Value');
k_1 = get(Con_k_1, 'Value');k_2 = get(con_k_2, 'Value');n = get(Con_n, 'Value');m = get(Con_m, 'Value');alpha_q = qet(Con_a1pha_q, 'Value');d_g = get(Con_d_g, 'Value'); beta_AraC = get(Con_beta_AraC, 'Value');
 d_AraC = get(Con_d_AraC, 'Value');
 K_RAraC = get(Con_K_RAraC, 'Value');
p = get(Con_p, 'Value');alpha_p = qet(Con_a1pha_p, 'Value');
 alpha_ACS = get(Con_alpha_Acs, 'Value');
 d_ACS = get(Con_d_Acs, 'Value');
 beta_AceA = get(Con_beta_AceA, 'Value');
 K_RA = get(Con_K_RA, 'Value');
 d_AceA = get(Con_d_AceA, 'Value');
q = get(Con_q, 'Value');k_Ac = get(con_kAc, 'Value'); K_Ac = get(Con_K_Ac, 'Value');
 r = get(Con_r, 'Value');
 k_aCoA = get(Con_k_aCoA, 'Value');
beta_p = get(Con_beta_p, 'Value'); K_PaCoA = get(Con_K_PaCoA, 'Value');
 v = get(Con_v, 'Value');
 Yps = get(Con_Yps, 'Value');
```

```
k_c = get(con_k_c, 'Value'); s = get(Con_s, 'Value');
    k_Iso = get(Con_k_Iso, 'Value');
    K_Iso = get(Con_K_Iso, 'Value');
   Yxs = get(Con_Yxs, 'Value');
   beta_x = get(Con_beta_x, 'Value'); A_o = get(Con_A_o, 'Value');
    GDH_o = get(Con_GDH_o, 'Value');
    AraC_o = get(Con_AraC_o, 'Value');
    Acs_o = get(Con_Acs_o, 'Value');
    AceA_o = get(Con_AceA_o, 'Value');
   AC_0 = get(Con_Ac_0, 'Value'); aCoA_o = get(Con_aCoA_o, 'Value');
   WE_0 = get(Con_WE_0, 'Value');C_0 = get(Con_C_0, 'Value');Iso_0 = get(Con_Iso_0, 'Value');S_0 = get(Con_S_0, 'Value');X_0 = get(Con_x_0, 'Value');tspan = [1:1:t2];
   initial = [A_0 GDH_0 Arac_0 Ac_0 Ac_0 Ac_0 Ac_0 ac_0 ac_0 ac_0 a_0];
    [T, Y] = ode23s(\mathcal{Q}(t, x)) Arabinose_Gui_Functions(t,x, k_1, K_1, n, k_2, K_2, m, alpha_g, d_g,
beta_AraC, K_RA, p, d_AraC, alpha_ACS, d_ACS,beta_AceA, K_RAraC, q, d_AceA, k_Ac, K_Ac, r, 
k_aCoA, k_c, k_Iso, K_Iso, s, mu_max, K_m, w,Yxs, beta_x, alpha_p, beta_p, K_PaCoA, v, 
Yps),tspan, initial, options);
   LineA.YData = Y(:,1);
   LineGDH.YData = Y(:,2);LineAraC.YData = Y(:,3);LineACS.YData = Y(:,4);LineAceA.YData = Y(:, 5);LineAc.YData = Y(:, 6);LineaCoA.YData = Y(:, 7);LineWE.YData = Y(:, 8);LineC.YData = Y(:, 9);LineIso.YData = Y(:,10);LineS. YData = Y(:,11);
   LineX.YData = Y(:,12);
   PhasePlane.YData = Y(:, 8);PhasePlane.XData = Y(:,12);
    Con_mu_max_Value.String = num2str(mu_max);
    Con_w_Value.String = num2str(w);
   Con_K_m_Xalue.String = num2str(K_m); Con_K_1_Value.String = num2str(K_1);
   Con_K_2_Nalue.String = num2str(K_2);Con_k_1_2_2_31_4... Con k_1_2...k_n_4Con_k_2_value.String = num2str(k_2);
    Con_n_Value.String = num2str(n);
    Con_m_Value.String = num2str(m);
    Con_alpha_g_Value.String = num2str(alpha_g);
   Con_d_q_Value.String = num2str(d_q);
    Con_beta_AraC_Value.String = num2str(beta_AraC);
```

```
 Con_d_AraC_Value.String = num2str(d_AraC);
 Con_K_RAraC_Value.String = num2str(K_RAraC);
Con_p_value.String = num2str(p); Con_alpha_Acs_Value.String = num2str(alpha_ACS);
Con_d_Acs_Value.String = num2str(d_ACS);
 Con_beta_AceA_Value.String = num2str(beta_AceA);
 Con_K_RA_Value.String = num2str(K_RA);
 Con_d_AceA_Value.String = num2str(d_AceA);
Con_qValue.String = num2str(q);
 Con_k_Ac_Value.String = num2str(k_Ac);
 Con_K_Ac_Value.String = num2str(K_Ac);
 Con_r_Value.String = num2str(r);
 Con_k_aCoA_Value.String = num2str(k_aCoA);
 Con_alpha_p_Value.String = num2str(alpha_p);
 Con_beta_p_Value.String = num2str(beta_p);
 Con_K_PaCoA_Value.String = num2str(K_PaCoA);
Con_v_l = \text{Value}. String = num2str(v);
 Con_Yps_Value.String = num2str(Yps);
Con_k_c_lvalue.String = num2str(k_c);
 Con_s_Value.String = num2str(s);
 Con_k_Iso_Value.String = num2str(k_Iso);
 Con_Yxs_Value.String = num2str(Yxs);
 Con_beta_x_Value.String = num2str(beta_x);
 Con_K_Iso_Value.String = num2str(K_Iso);
Con_A_0_Value.String = num2str(A_0); Con_GDH_o_Value.String = num2str(GDH_o);
 Con_AraC_o_Value.String = num2str(AraC_o);
 Con_Acs_o_Value.String = num2str(Acs_o);
 Con_AceA_o_Value.String = num2str(AceA_o);
 Con_Ac_o_Value.String = num2str(Ac_o);
 Con_aCoA_o_Value.String = num2str(aCoA_o);
 Con_WE_o_Value.String = num2str(WE_o);
Con_C_0_Value.String = num2str(C_0);
 Con_Iso_o_Value.String = num2str(Iso_o);
 Con_S_o_Value.String = num2str(S_o);
Con_x_0_1value.String = num2str(X_0);
```
#### end

end

*[Published with MATLAB® R2019a](https://www.mathworks.com/products/matlab)*